#### **Photoshop 2021 (Version 22.2) Crack Full Version For Windows**

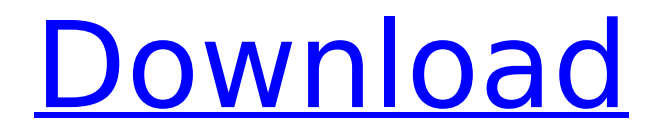

# One of the biggest problems with Photoshop for beginners is the program's complexity and myriad options, which can be overwhelming even for experienced users. When working with different image-editing projects, it's important to remember that a learning curve is an unavoidable

part of using a program like Photoshop. Fortunately, Photoshop tools are not static. Thanks to the User Interface (UI), you can actually customize the program's interface to make it more userfriendly. Through the Customization Options, you can automatically find, organize, and access any image. You also can

# bring up the Tool Options panel and adjust its settings so that you can get more out of the Photoshop tools. So what are the most important tips for beginners when working with Photoshop? Here's a list to give you an idea: \* Work as a team: A lot of Photoshop tasks can be accomplished more quickly by using

collaborative tools. Photoshop Elements, Adobe Bridge, and Photoshop CS6's Creative Cloud are all tools that can be used collaboratively. Keep in mind that these teams are not a substitute for opening, saving, saving as, and saving with projects, which help you keep your files organized and track what changes

you make, but these do make it easier to select and share changes. \* Use manual adjustments when possible: When working with a digital image, by far, the most important tool for making it look better is the eyedropper. The eyedropper works by capturing light from the image. It's a must-have tool for correctly applying

# effects to your image. When you are working with things like colors, you can use the eyedropper to select and then drag the color from one area of the image to another and apply it. In some programs, the eyedropper works similar to a magic wand; however, it works best if you have it assigned to a specific area. For

example, select the eyeball on the sky and drag it onto a mountain to match it. However, even if your image isn't quite right, you can correct it using the Eraser tool. Simply select the area you want to clean up and choose Select > None. The Eraser tool will completely remove it, leaving you with a clean canvas to paint with. The

# Eraser tool works best if you have a small section or bit of the image you can use as a selection. This tool will not work on color or with an eyedropper. \* Learn the keyboard shortcuts: Photoshop is designed to be

**Photoshop 2021 (Version 22.2) Crack + [Updated]**

#### Adobe Photoshop

Elements is available for Windows and macOS. Unlike its professional version, Adobe Photoshop Elements does not support some professional graphics features such as tools for creating frames and vector layers. In this guide, we will teach you how to use Adobe Photoshop Elements to edit and add elements to your images. Feel free to

jump to any section that interests you more. Note that we have used Photoshop CS6, Photoshop CC and Photoshop CC 2019. This guide is for beginners and also for all Photoshop Elements users. This guide assumes that you are using Photoshop Elements but it is recommended that you use Photoshop as well.

You may also want to read our guide on how to use Photoshop Elements to edit and add elements to your images. You can save the images from the tutorial to your computer by clicking "Save As" at the bottom of the Photoshop Elements window when editing an image. You can also click "Save As" in the File menu to copy images to

your computer. It is recommended that you save your images in the Photoshop Elements File Format (.PSE) so that you can always share them. However, you can always save your images in a different format like.TIFF or.PNG. Step 1: Open an Image and Edit it Click on the "Image" menu and select "Open" then open a photo. You can also drag

and drop an image or click on the "Open..." button on the main menu bar. You will notice that the layers in the document are below the image. The layers are used to make images complex. You need to turn on the layers in the Layers panel. To do this, select the layer with the image and click on the "View" menu and select

# "Layers Panel". You also need to turn on the "Image Size" panel if you need to edit the width and height of the image. To do this, select the image layer and click on the "View" menu and select "Image Size". You will see the image size information in the Image Size panel. Step 2: Select, Edit and Mask an Image You can edit the image

with a Selection Brush if you want. Click on the "Brush" tool on the tool bar. You will notice that the brush looks like a paintbrush. The brush also has a small paintbrush icon. 388ed7b0c7

**Photoshop 2021 (Version 22.2) Crack + Free Registration Code Free Download 2022**

# The prior art process for the production of 1,1,1,2-tetrafluoroethane and ethane by catalytic dehydrohalogenation of chlorofluorohydrocarbons is difficult to operate efficiently at high production rates and high conversion rates using low activity catalysts. It has been demonstrated

(see: W. S. B. De Jong et al, Ind. Eng. Chem., 56, 313 (1964)) that certain metals are extremely active catalysts for the dehydration of dichlorodifluoromethane to tetrafluoroethane and ethane. Research has been conducted to develop a process for the direct catalytic dehydrohalogenation of chlorofluorohydrocarbons,

# i.e., the direct catalytic ch lorofluorohydrocarbon-tochlorofluoroethane-andethane

dehydrohalogenation process. One of the important considerations of such a process is the ability to control the selectivity of the reaction to the desired products, that is, to drive the reaction to high conversion of the starting

materials and low conversion of the products, which are generally hydrogen chloride and dichlorofluoromethane. The use of catalysts which are effective and more selective than those presently known and which will act efficiently at lower reaction temperatures is advantageous. Further,

the activity of such catalysts must be of sufficient stability and strength so that the catalyst can be contacted with the reactant gas stream without undue deterioration of the catalyst. If the catalyst has a short life, it is necessary to have a method of regeneration of the catalyst. For the dehydrochlorination of 1,1

-dichloro-1,2,2-trifluoroeth ane to tetrafluoroethane and ethane, it is highly desired to use the catalysts of higher activity and higher selectivity. It has now been found that the selectivity and conversion are increased at temperatures below 150.degree. C. and pressures less than about 25 psig using catalyst systems containing

carbon or at least partially reduced forms of carbon in the catalyst pores. The reduced carbon forms are particularly useful, because these forms are compatible with the reactants and can therefore be introduced into the catalyst during its preparation.Prosthetic joint infection (PJI) management: Current concepts and future

#### perspectives. Prosthetic joint infection (PJI) represents a serious complication for both patients and physicians. The management of PJ

**What's New in the Photoshop 2021 (Version 22.2)?**

#### This 6-week course is designed to provide a gentle introduction to Buddhist practice. The course introduces

students to four Theravada Buddhist practices: 1. Silent contemplation: Observing what is occurring inside our mind as it is appearing and disappearing without judgment. These contemplations are to be used at the end of meditation to bring us out of the state of being internal and back into the

world. 2. Contemplation of wisdom: Reflective meditation on three aspects of human nature: the body, the mind, and the world. 3. Contemplation of altruism: Reflective meditation on why we should be compassionate towards all living beings. 4. Contemplation of insight: Reflective meditation on what is

happening inside our mind and the world. During the course, participants will explore the meaning and purpose of an authentic meditation practice by applying these four contemplations to their daily meditation. They will also learn how to use meditation, how to maintain our mindfulness in every moment, and

how to keep our meditations gentle and kind. Each session will be a lecture, a group work practice, and a discussion. To participate, you are required to attend a minimum of three classes per week for a total of at least 6 classes.'Most realistic portrayal of Afghanistan in movie' A war movie that depicted Afghanistan

in a realistic way has been described by its audience as the most realistic portrayal of the country in a film. "At the time that I watched the movie I realised that you are talking about Afghanistan," said Arshad's father Hameeduddin when met by reporters at the film's premiere in Kabul on Friday. The screening of

the movie, The Battle of Alamo in Kabul, also saw the participation of the Afghan foreign minister and other government officials. "I think that there have been many very realistic foreign movies but this is the first Afghan film to portray Afghanistan in a very realistic way," said Hameeduddin. The Battle of Alamo portrayed

# events during the times of the US invasion and occupation of Afghanistan in the early 1980s. The movie, directed by popular American director John Kastner, was screened at the Kabul Cinema as part of the Afghanistan Cinema festival that opened on Friday. The film was funded by the British Film Institute and the British

embassy in Afghanistan and received funding from the US embassy, US ambassador to Afghanistan Ryan C Crocker,

**System Requirements:**

# Supported OS: Windows 7, 8, 8.1 and 10 Processor: 1.8 GHz Dual Core Memory: 4GB RAM Graphics: Intel HD Graphics, NVIDIA GeForce 320M or AMD Radeon HD 5500 or higher Internet: Broadband connection Storage: 1 GB available space How to Install FIFA 18? 1. First download the

# ISO file from the official website. 2. Burn the ISO file to your drive. 3. Open the DVD drive and insert the media, wait until the installation is

<https://wakelet.com/wake/htaJ0ZuZrN8xBv-rO17ui> [https://listattconvitem.wixsite.com/maidufinbo/post/adobe-photoshop-2021-version-22-4-crack-serial](https://listattconvitem.wixsite.com/maidufinbo/post/adobe-photoshop-2021-version-22-4-crack-serial-number-download)[number-download](https://listattconvitem.wixsite.com/maidufinbo/post/adobe-photoshop-2021-version-22-4-crack-serial-number-download) <https://attakapasgazette.org/wp-content/uploads/2022/07/kymbdae.pdf> [http://petronilleremaury.com/wp-content/uploads/2022/07/Photoshop\\_2022\\_Version\\_2341.pdf](http://petronilleremaury.com/wp-content/uploads/2022/07/Photoshop_2022_Version_2341.pdf) [https://4f26.com/wp-content/uploads/2022/07/Photoshop\\_CS5.pdf](https://4f26.com/wp-content/uploads/2022/07/Photoshop_CS5.pdf) [https://nailpersona.com/wp-content/uploads/2022/07/photoshop\\_cc\\_2019\\_version\\_20\\_serial\\_key\\_\\_\\_wi](https://nailpersona.com/wp-content/uploads/2022/07/photoshop_cc_2019_version_20_serial_key___with_key_download_updated2022.pdf) [th\\_key\\_download\\_updated2022.pdf](https://nailpersona.com/wp-content/uploads/2022/07/photoshop_cc_2019_version_20_serial_key___with_key_download_updated2022.pdf) [https://city-go.ro/wp-content/uploads/2022/07/Photoshop\\_CC\\_2015\\_Version\\_18\\_crack\\_exe\\_file\\_\\_Down](https://city-go.ro/wp-content/uploads/2022/07/Photoshop_CC_2015_Version_18_crack_exe_file__Download_Latest_2022.pdf) [load\\_Latest\\_2022.pdf](https://city-go.ro/wp-content/uploads/2022/07/Photoshop_CC_2015_Version_18_crack_exe_file__Download_Latest_2022.pdf) <https://dailytimespro.com/wp-content/uploads/2022/07/geewile.pdf> [https://www.smallblackowned.com/wp-content/uploads/2022/07/Photoshop\\_2021\\_Version\\_2201.pdf](https://www.smallblackowned.com/wp-content/uploads/2022/07/Photoshop_2021_Version_2201.pdf) [https://esglaiart.es/wp](https://esglaiart.es/wp-content/uploads/2022/07/Photoshop_2022_Version_231_keygen_only__Free_MacWin_2022_New.pdf)[content/uploads/2022/07/Photoshop\\_2022\\_Version\\_231\\_keygen\\_only\\_\\_Free\\_MacWin\\_2022\\_New.pdf](https://esglaiart.es/wp-content/uploads/2022/07/Photoshop_2022_Version_231_keygen_only__Free_MacWin_2022_New.pdf) <https://wakelet.com/wake/oDEAaVNo124FFLwf-WjCi> <https://healthcareconnexion.com/wp-content/uploads/2022/07/takewas.pdf> <http://makerso.yolasite.com/resources/Photoshop-2021-version-22-HACK---2022-New.pdf> <https://yasutabi.info/wp-content/uploads/2022/07/minhal.pdf> [http://terleicon.yolasite.com/resources/Photoshop-CC-2015-Version-16-Crack-Keygen--Activation-Key-](http://terleicon.yolasite.com/resources/Photoshop-CC-2015-Version-16-Crack-Keygen--Activation-Key-Free-Latest-2022.pdf)[Free-Latest-2022.pdf](http://terleicon.yolasite.com/resources/Photoshop-CC-2015-Version-16-Crack-Keygen--Activation-Key-Free-Latest-2022.pdf) [https://worthradajamli.wixsite.com/botpelucus/post/adobe-photoshop-2022-version-23-mem-patch](https://worthradajamli.wixsite.com/botpelucus/post/adobe-photoshop-2022-version-23-mem-patch-win-mac-april-2022)[win-mac-april-2022](https://worthradajamli.wixsite.com/botpelucus/post/adobe-photoshop-2022-version-23-mem-patch-win-mac-april-2022) [https://ibipti.com/wp](https://ibipti.com/wp-content/uploads/2022/07/Photoshop_2021_Version_224_Keygen__Download_For_PC_Updated.pdf)[content/uploads/2022/07/Photoshop\\_2021\\_Version\\_224\\_Keygen\\_\\_Download\\_For\\_PC\\_Updated.pdf](https://ibipti.com/wp-content/uploads/2022/07/Photoshop_2021_Version_224_Keygen__Download_For_PC_Updated.pdf) [http://esgiter.yolasite.com/resources/Photoshop-2022-Version-232-With-Registration-Code-](http://esgiter.yolasite.com/resources/Photoshop-2022-Version-232-With-Registration-Code-Latest-2022.pdf)[Latest-2022.pdf](http://esgiter.yolasite.com/resources/Photoshop-2022-Version-232-With-Registration-Code-Latest-2022.pdf) [https://wkib.de/wp-content/uploads/2022/07/Adobe\\_Photoshop\\_2022\\_Version\\_2311\\_Keygen\\_For\\_Life](https://wkib.de/wp-content/uploads/2022/07/Adobe_Photoshop_2022_Version_2311_Keygen_For_LifeTime_WinMac_Updated2022.pdf) [Time\\_WinMac\\_Updated2022.pdf](https://wkib.de/wp-content/uploads/2022/07/Adobe_Photoshop_2022_Version_2311_Keygen_For_LifeTime_WinMac_Updated2022.pdf)

[http://fitnessbyava.com/wp-content/uploads/2022/07/Photoshop\\_2020\\_version\\_21.pdf](http://fitnessbyava.com/wp-content/uploads/2022/07/Photoshop_2020_version_21.pdf) <http://slovenija-lepa.si/wp-content/uploads/2022/07/octalea.pdf>

<https://trello.com/c/TUrIbxUH/117-photoshop-cc-serial-key-free-download> [http://www.gambians.fi/wp-](http://www.gambians.fi/wp-content/uploads/2022/07/Photoshop_CC_2018_jbkeygenexe__April2022.pdf)

[content/uploads/2022/07/Photoshop\\_CC\\_2018\\_jbkeygenexe\\_\\_April2022.pdf](http://www.gambians.fi/wp-content/uploads/2022/07/Photoshop_CC_2018_jbkeygenexe__April2022.pdf)

[https://irabotee.com/wp-content/uploads/2022/07/Adobe\\_Photoshop\\_CS5\\_Product\\_Key\\_And\\_Xforce\\_K](https://irabotee.com/wp-content/uploads/2022/07/Adobe_Photoshop_CS5_Product_Key_And_Xforce_Keygen___2022_New-1.pdf) [eygen\\_\\_\\_2022\\_New-1.pdf](https://irabotee.com/wp-content/uploads/2022/07/Adobe_Photoshop_CS5_Product_Key_And_Xforce_Keygen___2022_New-1.pdf)

[https://ilmercatino.tv/wp-content/uploads/2022/07/Photoshop\\_2021\\_Version\\_225\\_keygen\\_generator\\_](https://ilmercatino.tv/wp-content/uploads/2022/07/Photoshop_2021_Version_225_keygen_generator__With_Registration_Code_For_PC.pdf) With Registration Code For PC.pdf

[https://digi-office.eu/wp-content/uploads/2022/07/Photoshop\\_2021\\_Version\\_223.pdf](https://digi-office.eu/wp-content/uploads/2022/07/Photoshop_2021_Version_223.pdf) [http://sawkillarmoryllc.com/wp-](http://sawkillarmoryllc.com/wp-content/uploads/2022/07/Adobe_Photoshop_2021_Version_2251_Crack_Full_Version__-1.pdf)

[content/uploads/2022/07/Adobe\\_Photoshop\\_2021\\_Version\\_2251\\_Crack\\_Full\\_Version\\_\\_-1.pdf](http://sawkillarmoryllc.com/wp-content/uploads/2022/07/Adobe_Photoshop_2021_Version_2251_Crack_Full_Version__-1.pdf) [http://saddlebrand.com/wp-content/uploads/2022/07/Photoshop\\_CS3-1.pdf](http://saddlebrand.com/wp-content/uploads/2022/07/Photoshop_CS3-1.pdf)

<https://bunnsworld.com/wp-content/uploads/2022/07/harfran.pdf>

[https://myhrhub.org/wp-content/uploads/2022/07/Adobe\\_Photoshop\\_2021\\_Version\\_2210.pdf](https://myhrhub.org/wp-content/uploads/2022/07/Adobe_Photoshop_2021_Version_2210.pdf)